УДК 372.853

## **В.М. Ткаченко**

*Центральноукраїнський державний педагогічний університет імені Володимира Винниченка, Україна*

## **Є.О. Черевань**

*ДВНЗ "Донбаський державний педагогічний університет"*

# **ВИКОРИСТАННЯ СТРОБОСКОПІЧНОЇ ВЕРСІЇ У НАВЧАЛЬНОМУ ЕКСПЕРИМЕНТІ ПРИ ВИВЧЕННІ ЗАКОНІВ МЕХАНІКИ**

*Стаття присвячена впровадженню засобів інформаційно-комунікаційних технологій у навчальний процес для аналізу характеру руху системи тіл фізичного експерименту. Запроваджено поняття і означення терміну «стробоскопічна версія» реального фізичного експерименту. Розглянуто процес створення стробоскопічної версії на прикладі лабораторної роботи по вивченню законів механіки за допомогою машини Атвуда шляхом монтажу її відео версії. Частоту кадрів використовуваного знімального апарату було встановлено експериментально за отриманою кадровою розгорткою відео версії лабораторної роботи.*

*Аналіз стробоскопічної версії дозволяє аналітично довести рівноприскорений характер руху системи тягарців та визначити абсолютне значення прискорення їх руху. Показана можливість спрощення експериментальної установки по вивченню законів механіки. Це дає можливість самостійно виконувати лабораторну роботу по вивченню законів механіки як студентам стаціонарного, так і заочного навчання. Подібні лабораторні роботи можуть бути рекомендовані і для дистанційного навчання.*

*Ключові слова: відео версія, стробоскопічна версія, навчальний фізичний експеримент, закони механіки.*

**Постановка проблеми.** Інформац́ійно-комун́ікаційні технології (ІКТ) включають в себе всі види аудіо і відеообробки інформації. Ми розглянемо відео версію лабораторної роботи по вивченню законів механіки за допомогою машини Атвуда. Відео версії лабораторних робіт можуть бути використані в якості підготовчого етапу до виконання реального експерименту. А стробоскопічні версії, зроблені на їх основі [1], дозволяють скоротити час перегляду майже на порядок, порівняно із переглядом відповідної відео версії. Стробоскопічні версії являють собою відео або систему фото, створених із сукупності стопкадрів. Час перегляду кожного стоп-кадру складає декілька секунд. Оптимальний варіант – 5 секунд. За необхідністю цей час можна збільшити, зупинивши перегляд стробоскопічної версії.

**Аналіз актуальних досліджень.** Вираз ІКТ вперше було використано у доповіді Денніса Стівенсона для уряду Великої Британії, який посприяв створенню нового Національного навчального плану Великої Британії в 2000 році [2]. Цими питаннями займались такі зарубіжні дослідники як: Р. Вільямс, Г. Клейман, С. Пейперт . а також вітчизняні вчені П.С. Атаманчук, В.Ю. Биков, С.П. Величко, М.І. Жалдак, Ю.О. Жук, О.І. Ляшенко та інші.

**Мета статті.** Створити стробоскопічну версію лабораторної роботи по вивченню законів механіки. Показати можливості використання даної стробоскопічної версії у навчальному процесі.

**Виклад основного матеріалу.** Для створення відео версії лабораторної роботи можна скористатися цифровою відеокамерою, фотоапаратом, айфоном, або іншими гаджетами.

Сучасні відеокамери здатні забезпечити частоту зміни кадрів до 50 – 60 к / с, а для ефекту уповільненого руху можуть застосовуватися ще більш високі частоти [3]. Водночас бюджетні гаджети забезпечують частоту зміни кадрів у межах 25 – 30 к / с. Такої частоти достатньо для створення стробоскопічної версії лабораторної роботи шляхом монтажу відповідної відео версії. А відносна цінова доступність таких гаджетів дозволяє залучати до такої роботи студентів.

Для монтажу відео ми скористалися програмою Vegas Pro, загальновизнаного лідера у світі цифрового відео, компанії Sony [4]. Перевагою програми є зручність і простота її використання. Цей редактор широко використовують професіонали. Все більше своїх шанувальників він знаходить і серед новачків - аматорів.

Розглянемо монтаж відео версії лабораторної роботи по вивченню законів механіки за допомогою машини Атвуда. У кадровій розгортці цього відео, за допомогою програми Sony Vegas Pro, знайдемо кадр, що відповідає моменту початку руху. Позначимо його цифрою 1. Характерною його особливістю є те, що важок на ньому знаходиться у початковому стані (на позначці  $S_{K1} = 5$  см). Це зафіксовано на першому кадрі А на наступному кадрі його положення змінюється.

За отриманою кадровою розгорткою з годинником у кадрах відео, експериментально встановимо частоту зміни кадрів використовуваної фотокамери. Частота зміни кадрів:

$$
v = \frac{N-1}{t} = \frac{73-1}{2,40} = 30
$$
 kappa/piB/c; (1)

де *N* – число кадрів відзнятих за час *t* .

Тоді, період *T* – час між двома сусідніми кадрами:

$$
T = \frac{1}{v} = \frac{t}{N - 1} = \frac{1}{30} \text{ c.}
$$
 (2)

Розіб'ємо всі 73 кадри (72 інтервали між кадрами) стробоскопічної версії на 6 серій. У кожній серії по 12 кадрів. Тоді, час проходження кожної серії, із урахуванням (2), складатиме:

$$
\Delta T = 12 \cdot T = 0.4 \text{ c.}
$$
 (3)

При рівноприскореному русі відношення шляхів, пройдених тілом за однакові проміжки часу, дорівнює відношенню непарних чисел:

$$
S_1: S_2: S_3: \dots: S_n = 1:3:5: \dots: (2n-1).
$$
 (4)

У нашому випадку  $S_i$ , де  $i = 1, 2, 3, \cdots n$ , це шляхи, що проходить система важків за час  $\Delta T$  зйомки кожної серії кадрів. Зазначимо, що час зйомки кожної серії кадрів, згідно з (3),  $\Delta T = 0.4$  c.

На кадрах №№ 13, 25, 37, 49, 61 та 73 (рис. 1) зафіксовано шляхи  $S_{K13}$ ,  $S_{K25}$ ,  $S_{K37}$ ,  $S_{\overline{K49}},\,S_{\overline{K61}},\,S_{\overline{K73}},$  що пройшла система важків від нульової позначки до закінчення зйомки 1ої, 2-ої, 3-ої, 4-ої, 5-ої та 6-ої серій кадрів, відповідно. Вони мають значення:  $S_{K13} = 8$  см,  $S_{K25} = 14$  cm,  $S_{K37} = 24$  cm,  $S_{K49} = 37.5$  cm,  $S_{K61} = 54.5$  cm,  $T_a$   $S_{K73} = 75.5$  cm, відповідно. При цьому відлік проводиться від нуля, у той час коли рух починається із позначки 5 см ( $S_{K1}$  = 5 см). Тоді, шляхи  $S_1, S_2, S_3, S_4, S_5, S_6$ , що проходить система важків за час зйомки 1-ої, 2-ої, 3-ої, 4-ої, 5-ої та 6-ої серій кадрів  $\Delta T$  , визначимо як:

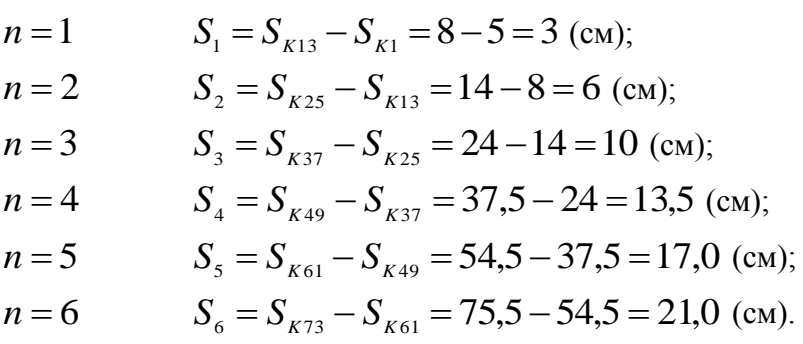

Абсолютна похибка вимірювання шляху складає 0,5 см (половина ціни найменшої поділки шкали лінійки). Тому, для зменшення відносної похибки вимірювання, оберемо останні (4-ту, 5-ту і 6-ту) серії, за час яких система важків пройшла шляхи більші 10 см. Тоді відносна похибка вимірювання не перевищуватиме 5%. Отже, співвідношення (4), яке ми маємо перевірити, у нашому випадку, матиме вигляд:

$$
S_4: S_5: S_6 = 7:9:11.
$$
 (5)

Підставляючи числові дані, отримаємо:

$$
13,5:17:21 \approx 7:9:11.
$$
  
0,79 \approx 0,78; 0,81 \approx 0,82; 0,64 = 0,64. (6)

Співвідношення (6) виконується з точністю навіть більшою від розрахункової (відносна похибка вимірювання не перевищує 2%). Це свідчить про рівноприскорений рух системи тягарців. Як бачимо, для перевірки цього, нам не знадобилась величина частоти кадрів знімального апарату, а відповідно і час проходження кожної серії кадрів стробоскопічної версії. Але для визначення величини прискорення вони необхідні:

$$
a = \frac{2S_1}{\Delta T^2} = \frac{2S_2}{3\Delta T^2} = \dots = \frac{2S_n}{(2n-1)\Delta T^2},\tag{7}
$$

де  $\Delta T = 12 \cdot T = 12 \cdot \frac{1}{20} = 0.4$ 30 1  $\Delta T = 12 \cdot T = 12 \cdot \frac{1}{20} = 0.4 \text{ c}$  – час проходження кожної серії кадрів

стробоскопічної версії.

Підставляючи в (7) числові дані, отримаємо:

139 *n* 1 *S*1 0,38 0,16 0,06 1 0,12 1 2 *T a* м**/**с 2 ; 0,25 3 0,16 0,120 3 0,120 2 2 *T a* м**/**с 2 ; 0,250 5 0,16 0,200 5 0,200 3 2 *T a* м**/**с 2 ; 0,24 7 0,16 0,270 7 0,270 4 2 *T a* м**/**с 2 ; 0,23 9 0,16 0,340 9 0,340 5 2 *T a* м**/**с 2 ; 0,24 11 0,16 0,420 11 0,420 6 2 *T a* м**/**с 2 .

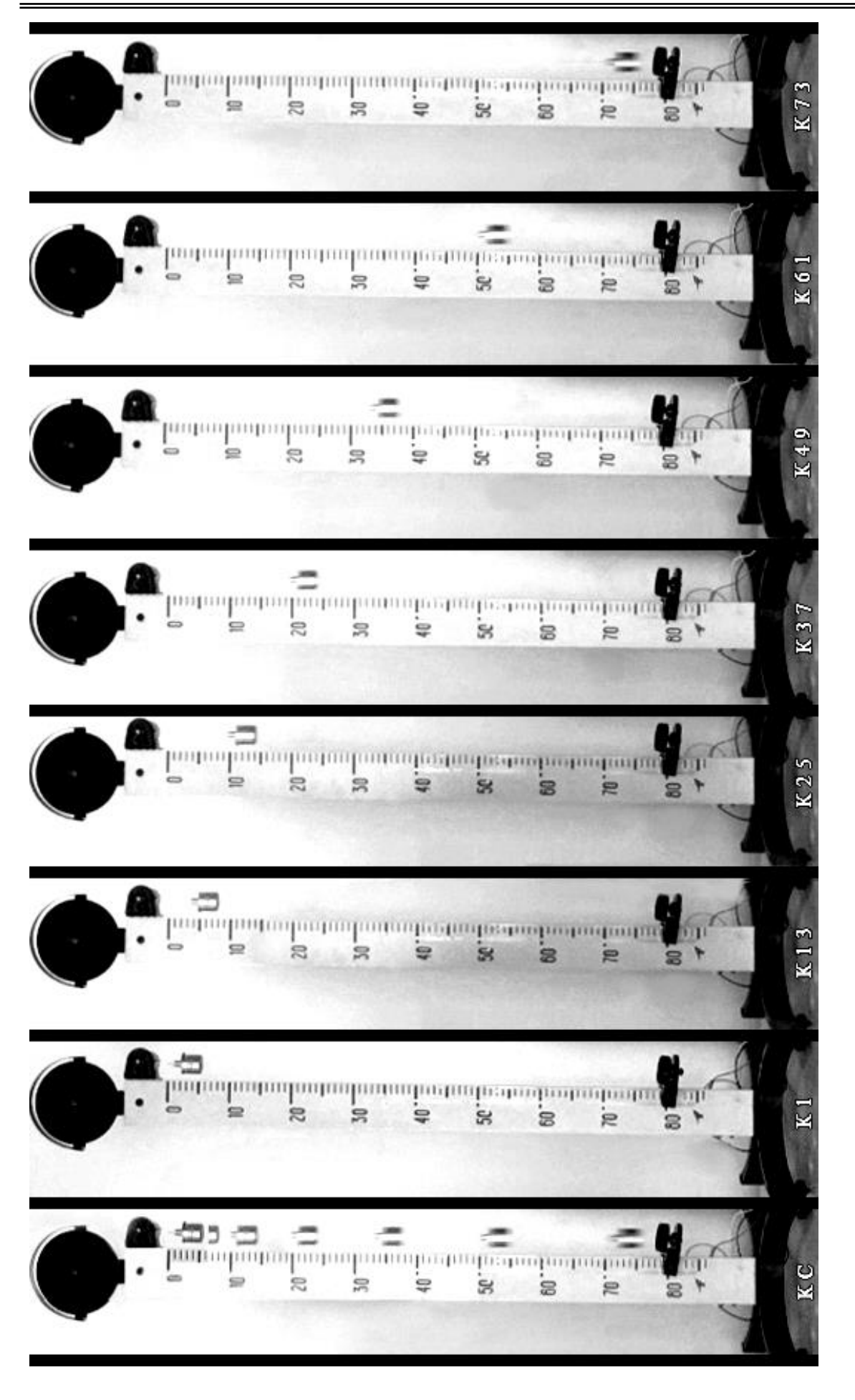

Рис. 1. Стробоскопічна версія рівноприскореного руху системи двох тягарців (лівий тягарець не зображено). КС –<br>стробоскопічна версія, зведена на одному кадрі; К1, К13, К25, К37, К49, К61, К73 – фото відповідного номера ка стробоскопічна версія, зведена на одному кадрі; К1, К13, К25, К37, К49, К61, К73 - фото відповідного номера кадру. Рис. 1. Стробоскопічна версія рівноприскореного руху системи двох тягарців (лівий тягарець не зображено). КС-

 *НАУКОВI ЗАПИСКИ* **Серія: Проблеми методики фізико -математичної** *Випуск 12(ІІІ)* **і технологічної освіти**

Як зазначено вище, для зменшення відносної похибки вимірювання, необхідно обирати 4-ту, 5-ту та 6-ту серії кадрів. Їм відповідають значення прискорення  $a_4, a_5, a_6$ . А їх середнє значення добре узгоджується з експериментально визначеним прискоренням у ході виконання лабораторної роботи (див. [1]).

**Висновки.** Отже можна зробити висновок, що впровадження ІКТ у навчальний процес, у деяких випадках, дозволяє спростити вимірювальну установку, що використовується у лабораторній роботі. Наприклад, у розглядуваній нами машині Атвуда, всю синхронізацію може взяти на себе цифровий фотоапарат або відеокамера, влаштована у мобільний телефон. У результаті вся машина Атвуда спрощується до лінійки і блоку з перекинутою через нього капронової нитки з важками.

Таке спрощення установки дає подвійний ефект:

1. Немає потреби в спеціалізованому дорогому навчальному обладнанні.

2. Час, вивільнений із неперервного налагодження контактів і синхронізації процесів в установці, може бути використаний на вивчення фізичної сутності процесів, що відбуваються.

Тоді лабораторна робота по вивченню законів механіки за допомогою машини Атвуда може бути виконана самостійно як студентами стаціонарного, так і заочного навчання. Крім того, вона може бути рекомендована і для дистанційного навчання.

#### **СПИСОК ВИКОРИСТАНИХ ДЖЕРЕЛ**

1. Ткаченко В.М., Дудченко І.В. Поєднання навчального експерименту і засобів інформаційно-комунікаційних технологій при вивченні законів механіки // Наукові записки КДПУ. Серія: Проблеми фізико-математичної і технологічної освіти, – Вип. 10, ч. 1 – Кропивницький-2016: с. 204 – 208.

2. Інформаційно-комунікаційні технології. [Електронный ресурс]. – Режим доступа: https://uk.wikipedia.org/wiki/ – Название из экрана.

3. Глоссарий терминов. Видеокарты. [Електронный ресурс]. – Режим доступа: http://ek.ua/glos\_ie.php?id=114#p12593 – Название из экрана.

4. Бычквов М. SONY VEGAS PRO – ПРОГРАММА ДЛЯ СОЗДАНИЯ ВИДЕО! [Електронный ресурс]. – Режим доступа: https://videosmile.ru/lessons/read/sony-vegas-pro.html – Название из экрана.

#### **Ткаченко Володимир Миколайович**

*Центральноукраинский государственный педагогический университет имени Владимира Винниченко*

### **Черевань Евгения Александровна**

*ДВНЗ "Донбаський державний педагогічний університет"*

## **ИСПОЛЬЗОВАНИЕ СТРОБОСКОПИЧЕСКОЙ ВЕРСИИ В УЧЕБНОМ ЭКСПЕРИМЕНТЕ ПРИ ИЗУЧЕНИИ ЗАКОНОВ МЕХАНИКИ**

*Статья посвящена внедрению средств информационно-коммуникационных технологий в учебный процесс для анализа характера движения системы тел физического эксперимента. Введено понятие и определение термина «Стробоскопическая версия» реального физического эксперимента. Рассмотрен процесс создания стробоскопической версии на примере лабораторной работы по изучению законов механики с помощью машины Атвуда путем монтажа ее видео версии. Частота кадров используемого съемочного аппарата была установлена экспериментально по полученной кадровой развертке видео версии лабораторной работы.*

*Анализ стробоскопической версии позволяет аналитически доказать равноускоренный характер движения системы грузиков и определить абсолютное значение ускорения их движения. Показана возможность упрощения экспериментальной установки по изучению законов механики.*  Это дает возможность самостоятельно выполнять лабораторную работу по изучению законов *механики как студентам стационарного, так и заочного обучения. Подобные лабораторные работы могут быть рекомендованы и для дистанционного обучения.*

*Ключевые слова: видео версия, стробоскопическая версия, учебный физический эксперимент, законы механики.*

### **Volodymyr Tkachenko**

*Central Ukraine State Pedagogical University named after Vladimir Vinnichenko*

#### **Evgeniya Cherevan**

*State Higher Education Institutе "Donbass State Pedagogical University"*

### **USING STROBOSKOPIC VERSION IN AN EDUCATIONAL EXPERIMENT IN THE STUDY OF THE LAWS OF MECHANICS**

*The article is devoted to the introduction of information and communication technologies in the educational process for analyzing nature of the motion of weights system in the physical experiment .*

*The concept and definition of the term "Stroboscopic version" of the reality physical experiment are given. The process of creating stroboscopic version on the example of the laboratory work on the study of the laws of mechanics with a machine Atwood by mounting it video version was examined. The frame rate of the used camera was established experimentally by the received video scan of the video version of the laboratory work.*

*Analysis stroboscopic version allows you to analytically prove the character of a uniformly accelerated motion of the system of weights and determine the absolute value of acceleration of their movement. The possibility of simplifying the experimental setup for studying the laws of mechanics is shown. This makes it possible to independently carry out laboratory work on studying the laws of mechanics both for students of in-patient and correspondence courses. Similar laboratory works can be recommended for distance learning.*

*Keywords: video version, stroboscopic version, educational physics experiment, the laws of mechanics.*

### **ВІДОМОСТІ ПРО АВТОРІВ**

**Ткаченко Володимир Миколайович** – кандидат фізико-математичних наук, доцент, докторант Центральноукраїнського державного педагогічного університету імені Володимира Винниченка.

**Черевань Євгенія Олександрівна** – студентка фізико-математичного факультету очної форми навчання на 2-му (магістерському) рівні ДВНЗ "Донбаський державний педагогічний університет".

*Коло наукових інтересів:* Використання засобів інформаційно-комунікаційних технологій у системі навчального фізичного експерименту.

УДК 372.853

## **С.В. Шульга, С.П. Величко**

*Центральноукраїнський державний педагогічний університет імені Володимира Винниченка*

# **ПОСИЛЕННЯ РОЛІ ІНДИВІДУАЛЬНОЇ ПОШУКОВОЇ ДІЯЛЬНОСТІ СТУДЕНТІВ У ФІЗИЧНОМУ ПРАКТИКУМІ З АТОМНОЇ ФІЗИКИ**

*Широке впровадження сучасних інноваційних технологій навчання у процесі підготовки висококваліфікованих фахівців з вищою освітою передбачає значне розширення та підвищення значущості пізнавальної діяльності у навчально-виховному процесі кожного студента, і зокрема індивідуальної у ході виконання фізичного практикуму з розділу фізика атома і атомного ядра.*

Наші наукові пошуки привели до висновку про доцільність розвитку самостійної *індивідуальної діяльності студентів з фізики на основі широкого впровадження засобів інформаційно-комунікаційних технологій, що актуалізують проблему інтеграції реального і віртуального експерименту з розділу фізики атома і атомного ядра. З цією метою розроблені нові програмні продукти, що враховують наявність різних модулів і забезпечують багатофункціональність запропонованого навчального комплекту для виконання фізичного практикуму і практичних навчальних завдань з відповідного розділу як індивідуально, так і на основі сучасних інноваційних технологій навчання в автоматичному режимі.*

*Ключові слова: індивідуальна робота студентів, навчання фізики, програмні продукти,*